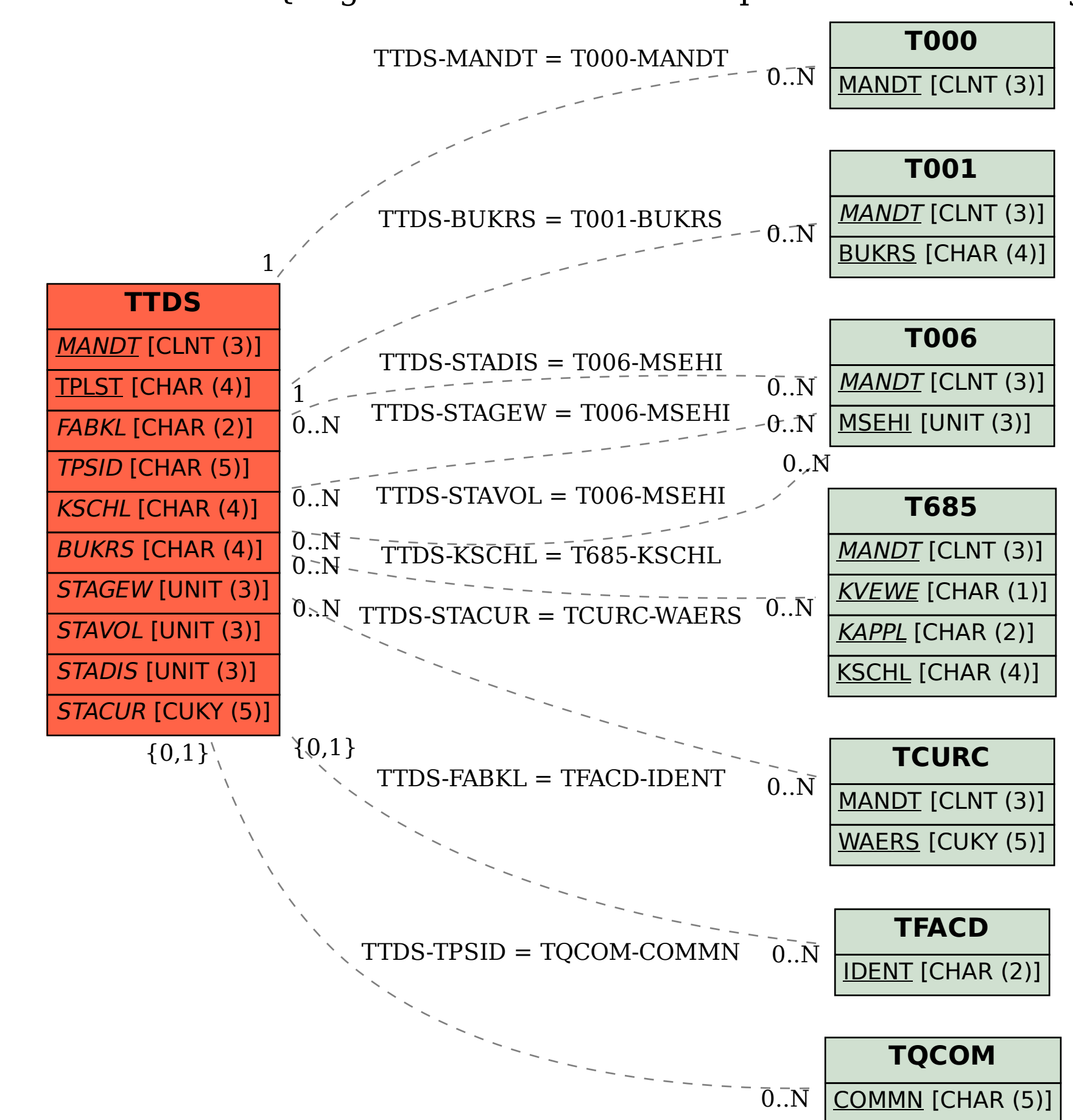

SAP ABAP table TTDS {Organizational Unit: Transportation Scheduling Point}